### **Paper 055-2009**

# **LAG - the Very Powerful and Easily Misused SAS® Function**

Yunchao (Susan) Tian, Social & Scientific Systems, Inc., Silver Spring, MD

## **ABSTRACT**

There are times when SAS® programmers need to relate the value of a variable in the current observation to the value of the same or another variable in the previous observation. The LAG function is a very useful tool for this purpose. Unfortunately, it is frequently misused and produces unexpected results. This is because it often appears that the LAG function returns the value of the variable from the previous observation, which is true if it is called in non-conditional code. However, when it is executed conditionally, the LAG function only retrieves values from observations for which the condition is satisfied.

This paper discusses how the LAG function should be used in different situations to avoid unexpected results. The intended audience is beginner to intermediate SAS users with good knowledge of Base SAS.

### **INTRODUCTION**

The LAG function is one of the techniques for performing computations across observations. A LAGn (n=1-100) function returns the value of the nth previous execution of the function. It is easy to assume that the LAGn functions return values of the nth previous observation. This is true if you process the data file sequentially. However, if LAG is called in a conditional statement, it actually returns values from previous calls, which may not be previous observations. So it is important to know that the LAG function should not be executed conditionally. First, execute the LAG function and assign the results to a new variable, then use the new variable for the conditional processing. This is best illustrated by examples.

### **EXAMPLE 1: COMPUTE HOUSE PRICE INCREASES FROM YEAR TO YEAR FOR ONE COUNTY**

Suppose you have a SAS data set called EXAMPLE1 which contains the median sales prices of houses sold from 2001 to 2005 for a county. Data set EXAMPLE1 has the following contents:

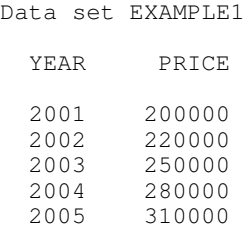

Now you want to calculate the percent increase in PRICE from each year to the next. The DATA step below uses the LAG function to accomplish this.

```
DATA EXAMPLE1_RIGHT;
 SET EXAMPLE1;
 LAG_PRICE = LAG(PRICE);DIF_PRICE = PRICE - LAG_PRICE;
 PER_INCREASE = (DIF_PRICE/LAG_PRICE)*100;
RUN;
```
The above code first calculates the price of the previous year (LAG\_PRICE) and the price difference (DIF\_PRICE) from one year to the next. Then the percent increase is calculated from these two values. The output from PROC PRINT is shown in Table 1.

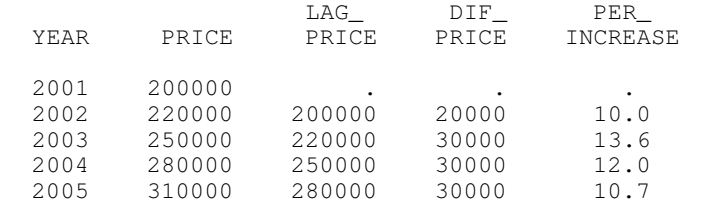

*Table 1. Example 1: Compute House Price Increases from Year to Year for One County*

As expected, the first observation has missing values for all calculated variables. Here you can also use the DIF function to calculate the price difference. DIF works in the same way as LAG, except that it returns the difference between the value of the current observation and its lag, i.e.  $DIF(PRICE) = PRICE - LAG(PRICE)$ . For illustration purpose, three statements are used to calculate the percent increase. But you actually only need the following one statement:

PER\_INCREASE = (DIF(PRICE)/LAG(PRICE))\*100;

In this example, the data file is processed sequentially, so the LAG function returns the value of the previous observation. Now let us see in the next example what kind of trouble you can get into if you use LAG or DIF in a conditional statement.

# **EXAMPLE 2: COMPUTE HOUSE PRICE INCREASES FROM YEAR TO YEAR FOR MULTIPLE COUNTIES**

In this example, the data contain house prices for three counties and we want to calculate the percent increase for every county. To demonstrate how to do this, we use the following SAS data set called EXAMPLE2 already sorted by COUNTY and YEAR:

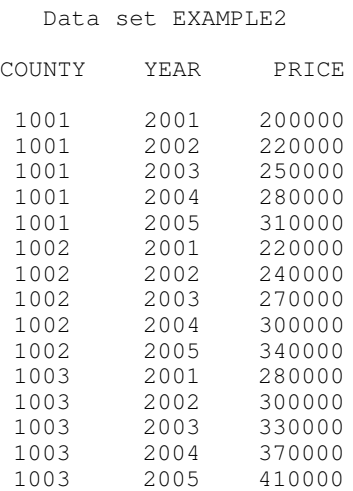

Here you can't process the data set sequentially since it is meaningless to compare the price of 2005 of one county with the price of 2001 of another county. You should only calculate the price increases within one county. Having this in mind, the following DATA step is the first attempt to do this:

```
DATA EXAMPLE2_WRONG;
 SET EXAMPLE2;
  BY COUNTY YEAR;
  IF NOT FIRST.COUNTY THEN DO;
   LAG_PRICE = LAG(PRICE);
   DIF PRICE = DIF(PRICE);
   PER_INCREASE = (DIF_PRICE/LAG_PRICE)*100;
  END;
RUN;
```
Again, for illustration purpose, the above code used three statements instead of one statement to calculate the percent increase. The PROC PRINT output from this code is given in Table 2a.

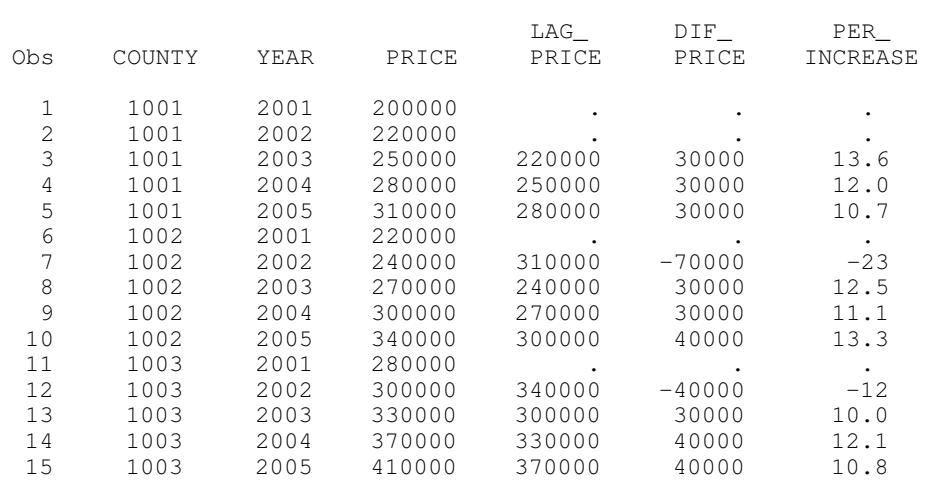

### *Table 2a. Example 2: Compute House Price Increases from Year to Year for Three Counties Wrong Result*

Obviously this is not what we expected. Take observation 12 as an example, the value of LAG\_PRICE is the value of PRICE of observation 10, not observation 11. Since LAG is called in conditional code, the value it returned is not the value from the previous observation, but is the value of its previous execution. To correct this problem, move the LAG and DIF functions outside of the conditional code to let them execute in every observation, and then set the values of LAG\_PRICE and DIF\_PRICE to missing for the first year of each county before calculating the percent increase, as in the following DATA step:

```
DATA EXAMPLE2_RIGHT;
  SET EXAMPLE2;
  BY COUNTY YEAR;
  LAG_PRICE = LAG(PRICE);DIF\_PRICE = DIF(PRICE);IF FIRST.COUNTY THEN DO;
   LAG_PRICE = .;
    DIF_PRICE = .;
  END;
  PER_INCREASE = (DIF_PRICE/LAG_PRICE)*100;
RUN;
```
The corrected results are shown in Table 2b.

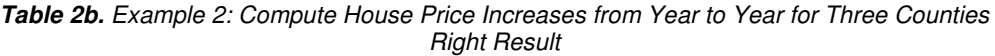

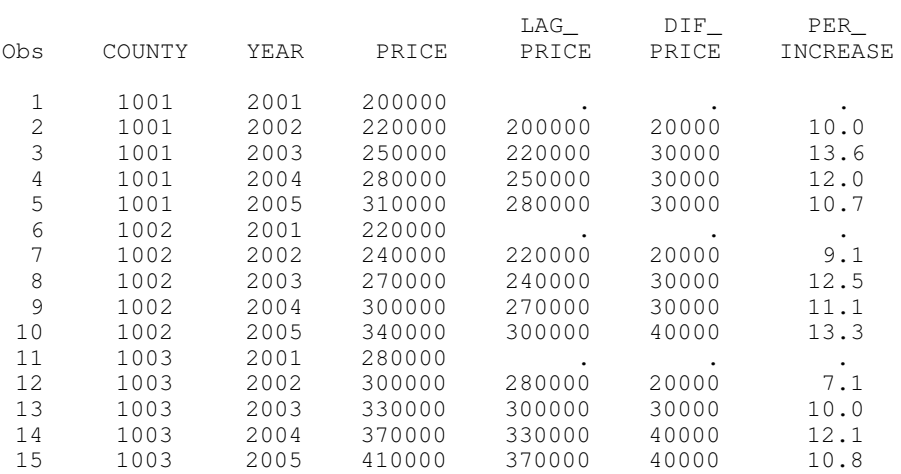

### **EXAMPLE 3: IMPUTE MISSING PRICE BASED ON PREVIOUS YEAR'S PRICE**

In reality, data are much more complicated and usually have missing values. Very often missing values need to be imputed prior to analysis. In this example, we want to impute the missing price based on a 10% increase from the price of the previous year or a 20% increase from the price of two years ago if the price of the previous year is also missing. We will use the following data set EXAMPLE3 to demonstrate how to accomplish this.

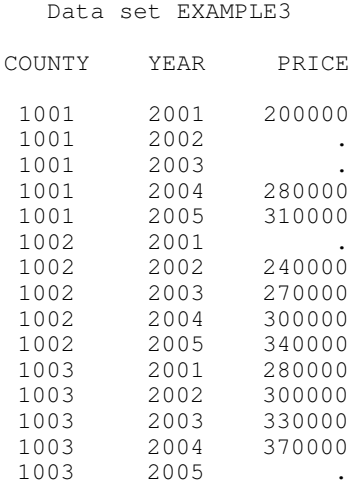

First, let's keep things simple and do the imputation for just one county. The intent of the following DATA step is to impute the missing price of 2005 for the last county.

```
DATA EXAMPLE3_WRONG;
  SET EXAMPLE3 (WHERE=(COUNTY=1003));
  IF PRICE NE . THEN PRICE_IMPUTE = PRICE;
 ELSE PRICE_IMPUTE = LAG(PRICE) *1.1;
RUN;
```
The results of this DATA step are shown in Table 3a.

*Table 3a. Example 3: Impute Missing Price Based on Previous Year's Price Wrong Result*

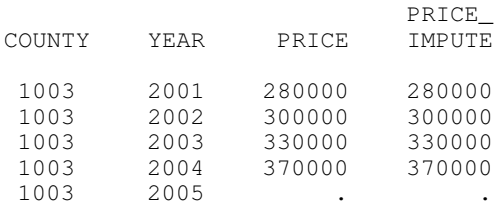

As you can see, the missing price is not imputed. What happened here is that the LAG function is called only when PRICE has missing value. As a result only the missing value goes in and comes out. Again, to obtain the expected results, we have to move LAG outside of the conditional statement and proceed as follows:

```
DATA EXAMPLE3_RIGHT (DROP=LAG_PRICE LAG2_PRICE LAG_COUNTY LAG2_COUNTY);
SET EXAMPLE3;
 LAG_PRICE = LAG(PRICE);LAG2_PRICE = LAG2(PRICE);
  LAG_COUNTY = LAG(COUNTY);
  LAG2_COUNTY = LAG2(COUNTY);
  IF PRICE NE . THEN PRICE_IMPUTE = PRICE;
 ELSE IF PRICE = . AND COUNTY = LAG_COUNTY AND LAG_PRICE NE .
   THEN PRICE_IMPUTE = LAG_PRICE*1.1;
 ELSE IF PRICE = . AND LAG_PRICE = . AND COUNTY = LAG2_COUNTY
   AND LAG2_PRICE NE . THEN PRICE IMPUTE = LAG2_PRICE*1.2;
RUN;
```
The results from the above code are given in Table 3b. All missing prices are imputed except for the one of 2001 which can't be imputed since there is no previous year's price to be used for calculation. Here the LAG2 function is used when there are missing prices for two consecutive years. The LAG2 - LAG100 functions work in similar manner as the LAG function. The LAG function lags by one and the LAG2 function lags by two, and so on.

### *Table 3b. Example 3: Impute Missing Price Based on Previous Year's Price Right Result*

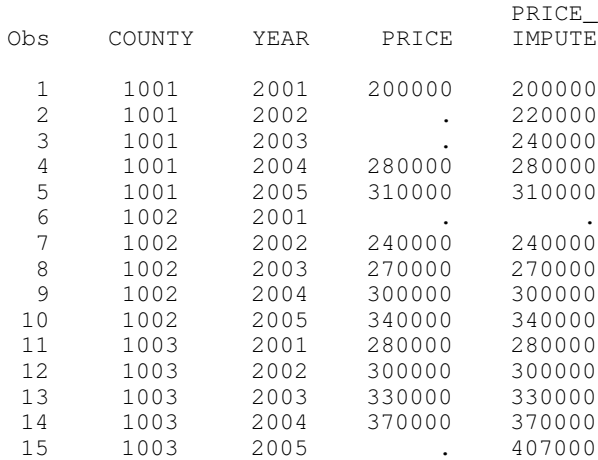

Of course, we can have a different imputation algorithm to impute the missing price of one year from the price of next year by sorting the data in descending order of year. We can also impute missing prices in three or more consecutive years by using LAG3, etc.

### **CONCLUSION**

We have examined the LAG function in depth. It does require a good understanding of this tool in order to use it properly. Always remember to first take the LAG of a specific variable and then conditionally use it when needed. If you try to conditionally use the LAG function you will get unexpected results and an error of this kind may not even be detected. This paper is by no means an exhaustive collection of uses of the LAG function, but it should give you a good start on using it as one of the techniques for performing operations across observations.

# **ACKNOWLEDGMENTS**

I would like to thank my project manager Arlene Turner for her support and my colleague Dr. Raymond Hu for helpful discussions.

### **CONTACT INFORMATION**

Your comments and questions are valued and encouraged. Contact the author at:

Yunchao (Susan) Tian Social & Scientific Systems, Inc. 8757 Georgia Avenue, 12<sup>th</sup> Floor Silver Spring, MD 20910 Work Phone: (301) 628-3285 Fax: (301) 628-3201 Email: Stian@s-3.com

SAS and all other SAS Institute Inc. product or service names are registered trademarks or trademarks of SAS Institute Inc. in the USA and other countries. ® indicates USA registration. Other brand and product names are registered trademarks or trademarks of their respective companies.